**TIPS** 

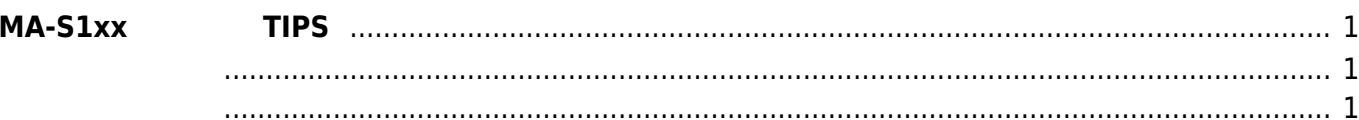

<span id="page-2-1"></span><span id="page-2-0"></span>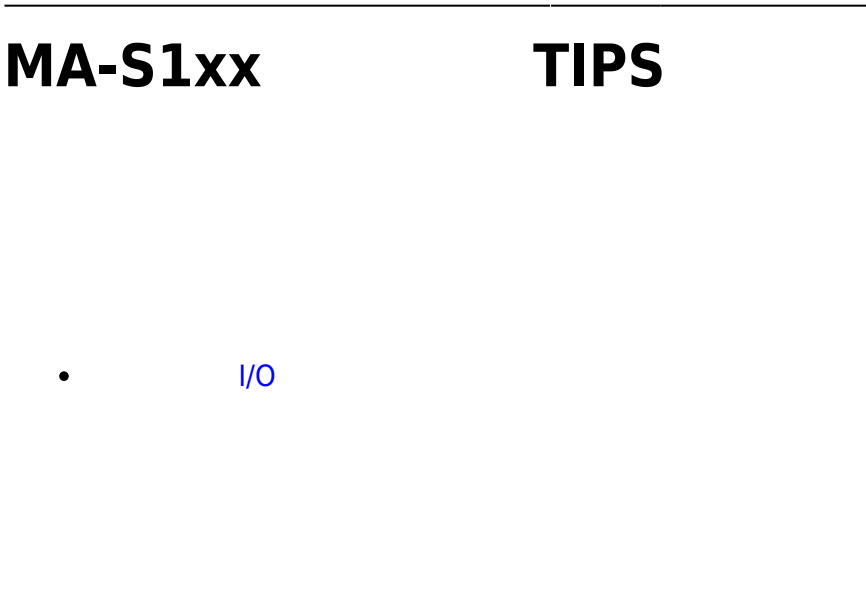

- 
- <span id="page-2-2"></span>• [SD Card](https://ma-tech.centurysys.jp/doku.php?id=mas1xx_tips:automount_sdcard:start) (MA-S1xx/MA-X3xx )
- (Python, Ruby, ...)  $\bullet$
- $\bullet$  [eMMC](https://ma-tech.centurysys.jp/doku.php?id=mas1xx_tips:use_emmc_data_partition:start)  $(MA-S1xx/MA-X3xx)$
- [AlpineLinux initramfs firmware](https://ma-tech.centurysys.jp/doku.php?id=mas1xx_tips:alpine_initramfs_firm:start)
- [SORACOM Harvest ADC demo](https://ma-tech.centurysys.jp/doku.php?id=mas1xx_tips:soracom_harvest_demo_firm:start)
- $\bullet$

From: <https://ma-tech.centurysys.jp/> - **MA-X/MA-S/MA-E/IP-K Developers' WiKi**

Permanent link: **[https://ma-tech.centurysys.jp/doku.php?id=mas1xx\\_tips:start](https://ma-tech.centurysys.jp/doku.php?id=mas1xx_tips:start)**

Last update: **2023/09/06 12:18**